## **Demandes**

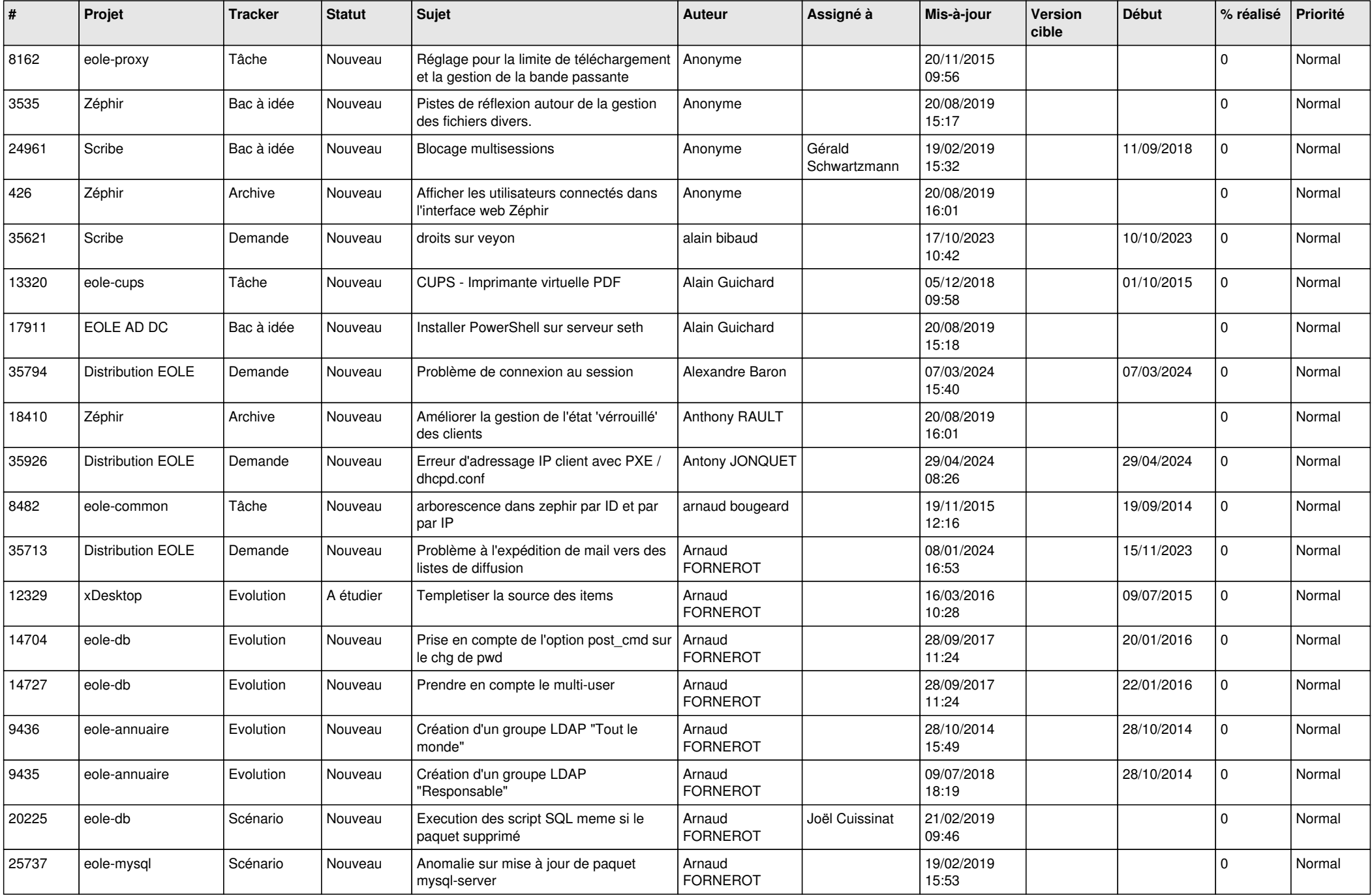

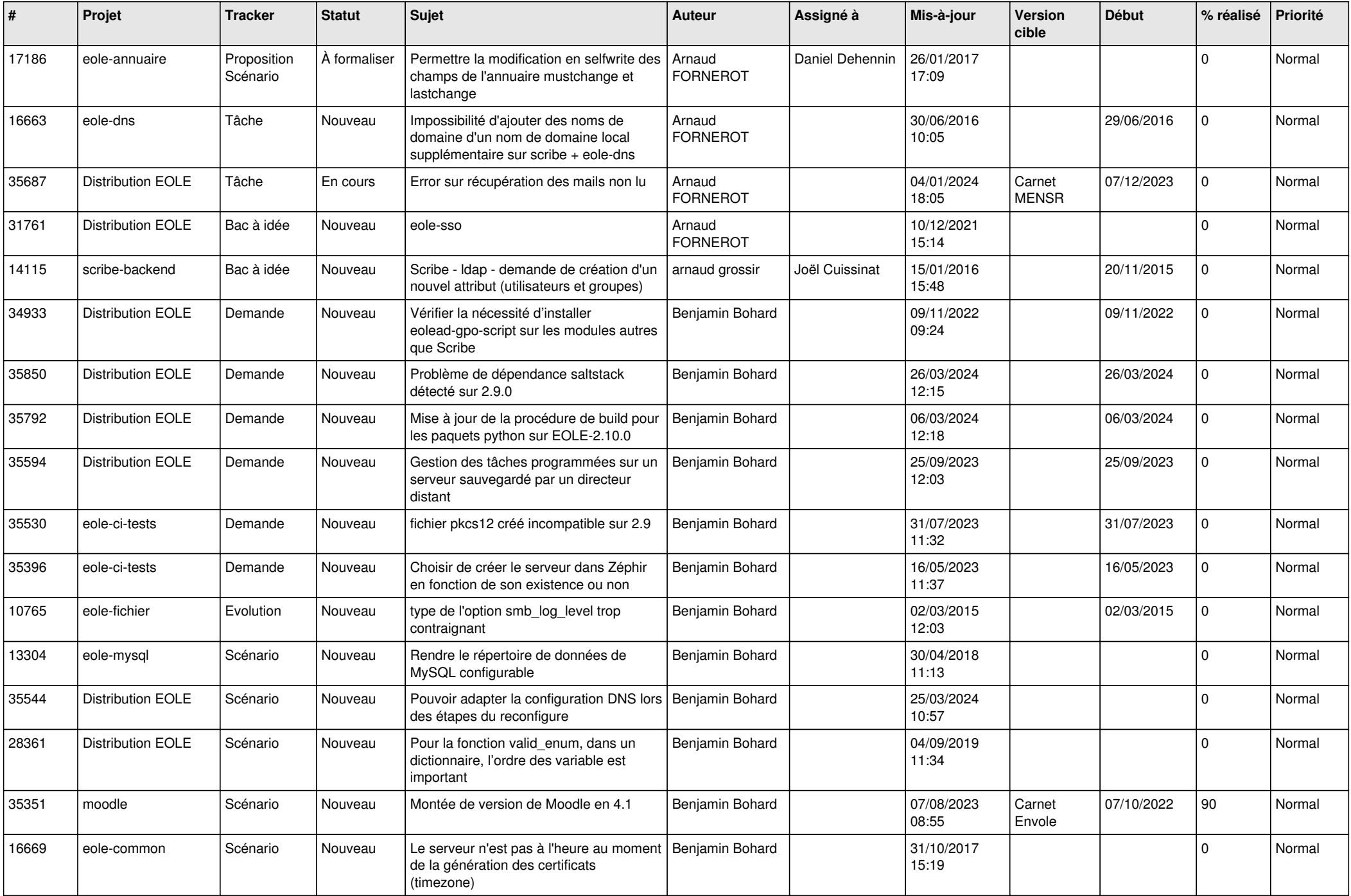

![](_page_2_Picture_572.jpeg)

![](_page_3_Picture_592.jpeg)

![](_page_4_Picture_619.jpeg)

![](_page_5_Picture_627.jpeg)

![](_page_6_Picture_528.jpeg)

![](_page_7_Picture_541.jpeg)

![](_page_8_Picture_535.jpeg)

![](_page_9_Picture_631.jpeg)

![](_page_10_Picture_548.jpeg)

![](_page_11_Picture_559.jpeg)

![](_page_12_Picture_535.jpeg)

![](_page_13_Picture_585.jpeg)

![](_page_14_Picture_619.jpeg)

![](_page_15_Picture_599.jpeg)

![](_page_16_Picture_681.jpeg)

![](_page_17_Picture_641.jpeg)

![](_page_18_Picture_673.jpeg)

![](_page_19_Picture_711.jpeg)

![](_page_20_Picture_655.jpeg)

![](_page_21_Picture_657.jpeg)

![](_page_22_Picture_637.jpeg)

![](_page_23_Picture_649.jpeg)

![](_page_24_Picture_518.jpeg)

![](_page_25_Picture_567.jpeg)

![](_page_26_Picture_550.jpeg)

![](_page_27_Picture_606.jpeg)

![](_page_28_Picture_204.jpeg)

**...**